**Столбчатые диаграммы 6 класс**

#### Расходы семьи на коммунальные услуги

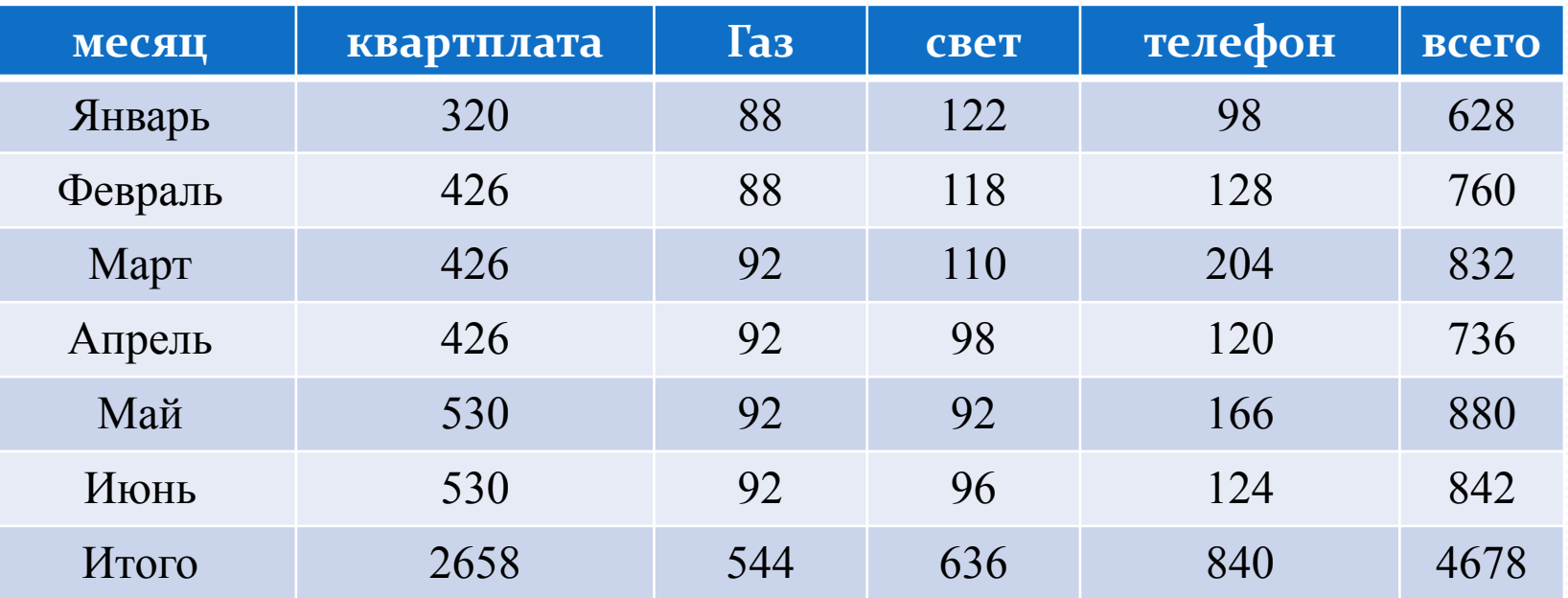

**? 1. В ЭНКа ванай аканды и плоры буваны буваны и в ЗЯЗИ ВЗИ В ЗАЗИ В ЗАЗИ ДАТА В ЗАЗИ В МАФА В МАФА ЗА ЗАЗИ В МА<br>2. За Приведение в Слуги? В Мафа В ЗАЗИ ДАТА В МАФА ЗА ЗАЗИ В МА** ЖОММУНАЛЬНЫЕ УСЛУГИ? S**SE EN STRED LANGER ON DE LANGER ON DE LANGER ON DE LANGER ON DE LANGER ON DE LA CILITAT QUE LA CILITAT QUE LA CILITAT QUE LA CILITAT QUE LA CILITAT QUE LA CILITAT QUE LA CILITAT QUE LA CILITAT QUE LA CILITAT QUE LA CILIT** 8 **Ś Ś ima Baraŭ angrady maprávniant tovas na medi paroo**dust a OI<br>7. k**wa karadzi selici caj aĝila estrantistr** bregsû lyt B mae?

## Как называются данные чертежи?

Круговая диаграмма

Столбчатая диаграмма

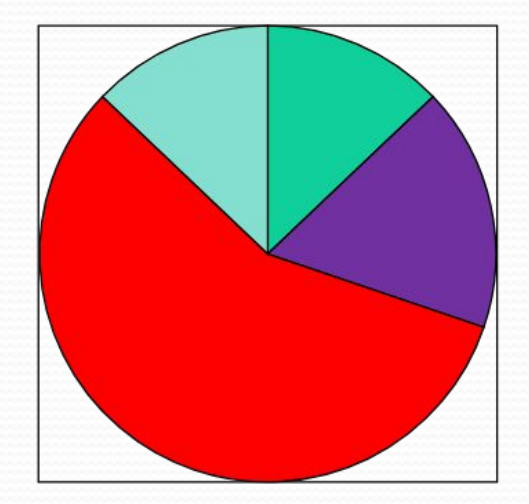

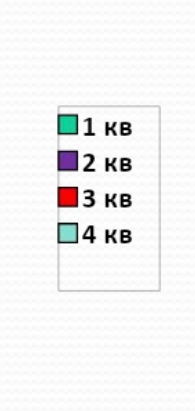

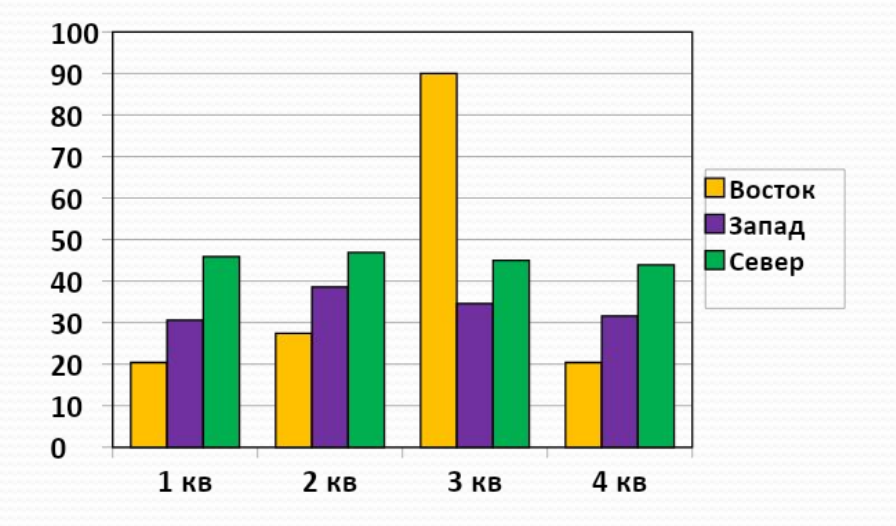

Диаграмма – это средство наглядного изображения информации, предназначенной для сравнения нескольких величин или нескольких значений одной величины и т.д.

### Незнайка торгует

#### канцелярскими товарами

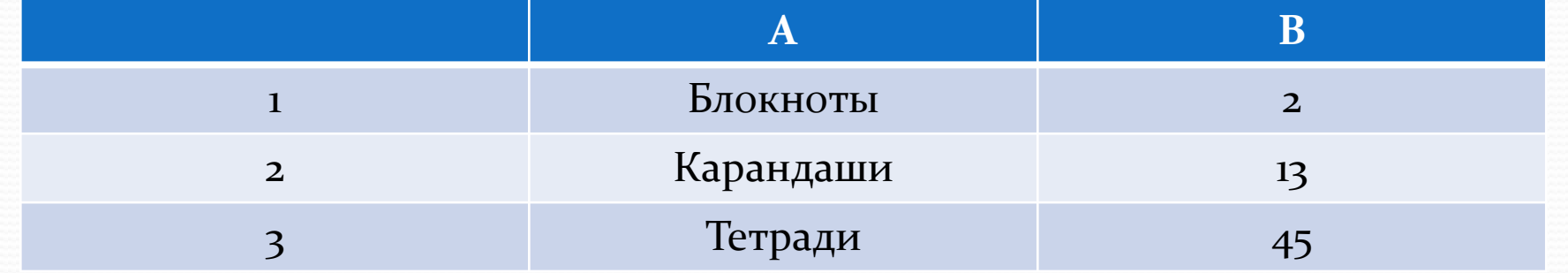

## Незнайка торгует

#### канцелярскими товарами

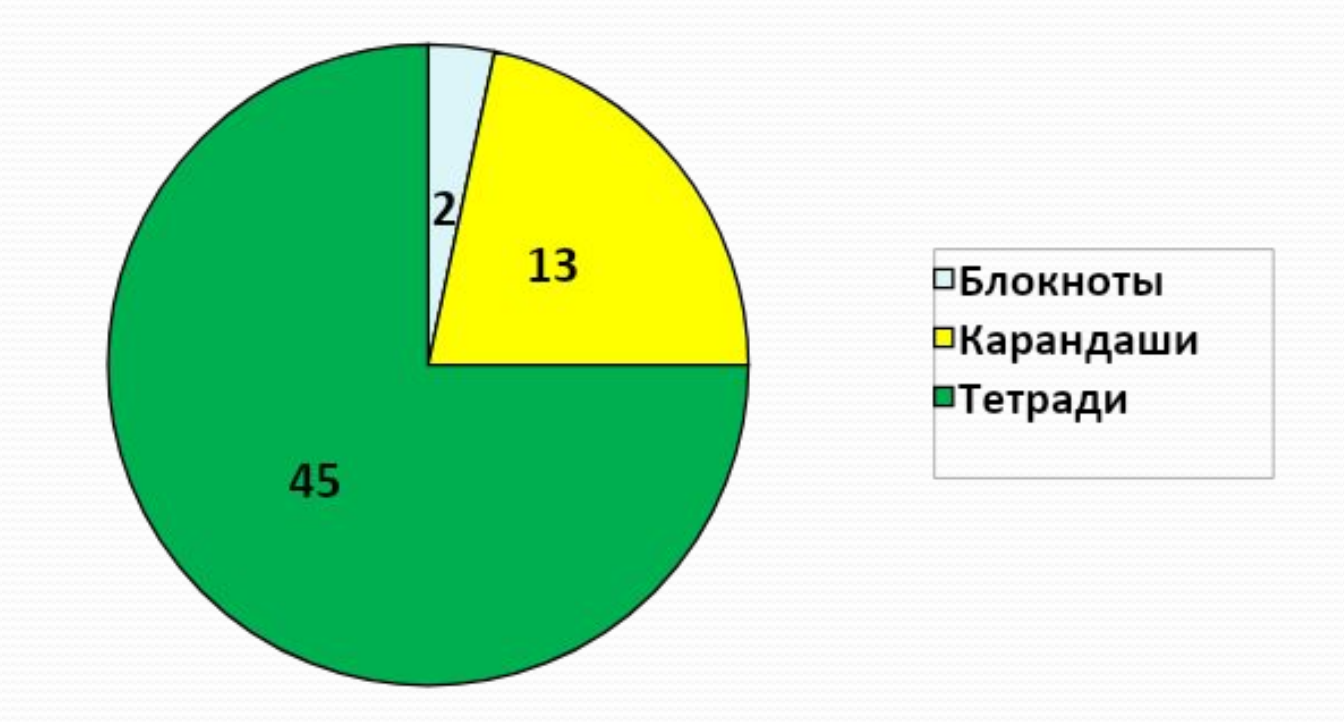

Построить столбчатую диаграмму. В селе 90 домов. Из них 15 домов – под железной крышей, 45 – под черепичной, 30 домов – под шиферной.

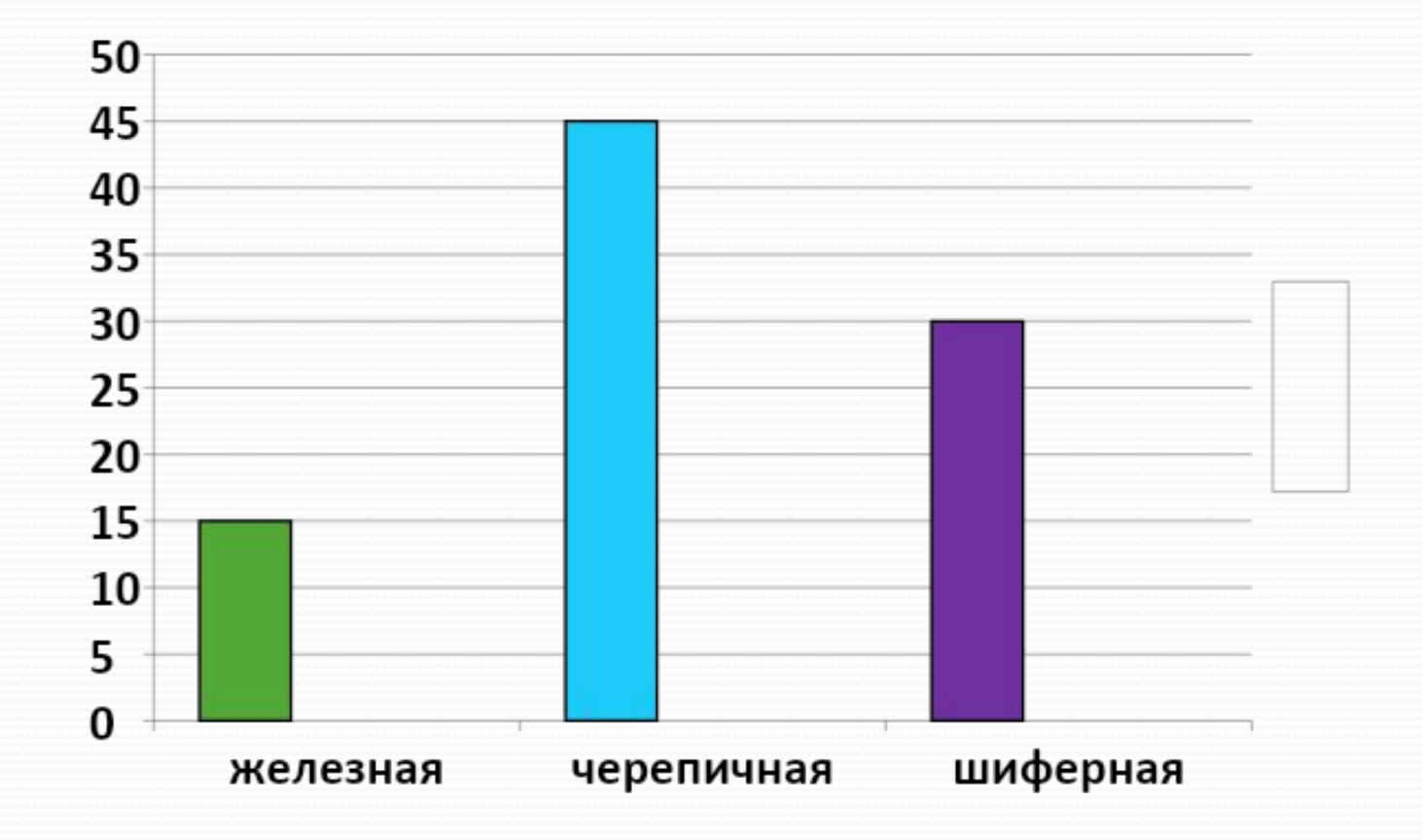

### Алгоритм построения диаграмм

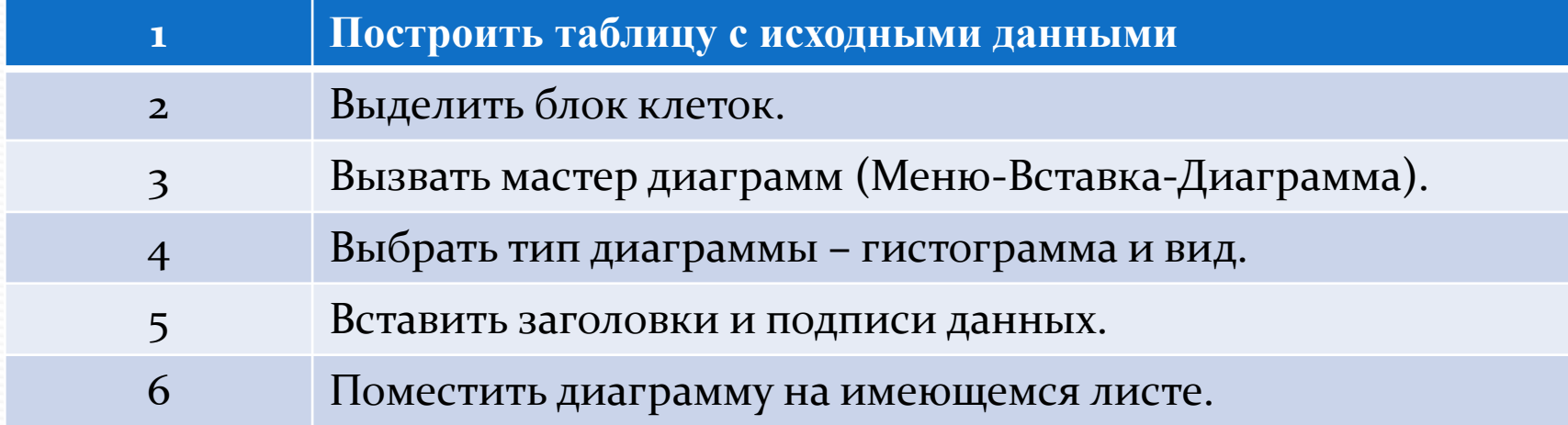

# Незнайка Торопыжка Пончик Торговля газетами

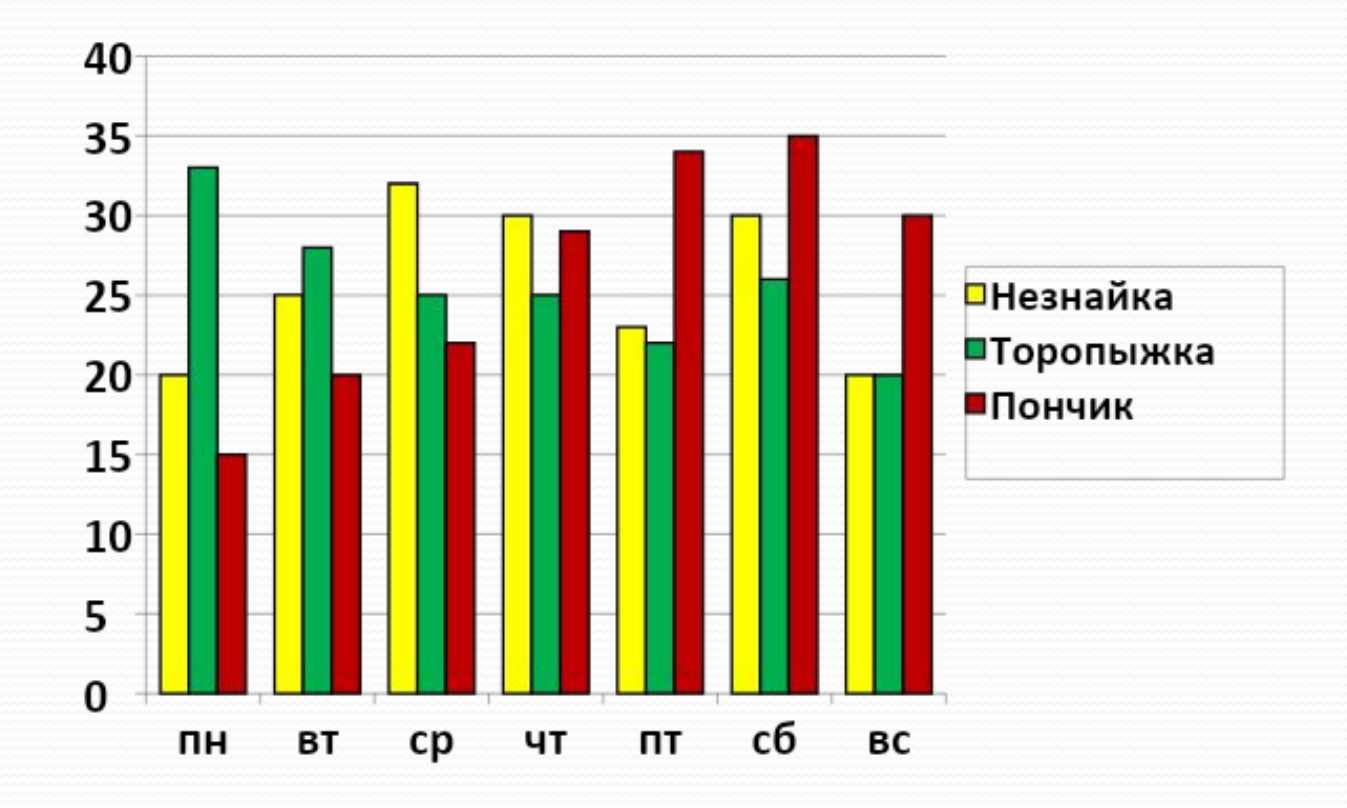

Дом. задание: №1439, карточка 2 (построить диаграмму в тетради и в приложении Excel)